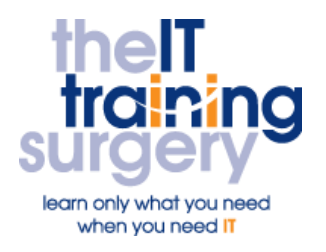

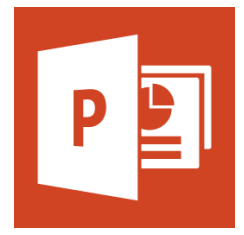

## **Overview**

At The IT Training Surgery we know that making time for learning new skills to improve your performance can be a challenge. Courses run at your premises and on your own computers.

## **Who should attend?**

Anyone who has never used PowerPoint before (or any other graphics packages)

# **Requirements**

Delegates must be confident using a mouse.

## **Aim**

By the end of the course, you will be confident in using the essential features of PowerPoint to create and alter simple Presentation Slides.

# **What will I learn?**

## In particular you will be able to:

- Create and save a new presentation
- View your presentation in different ways
- View the master slide and make changes that are reflected throughout the entire presentation
- Change the background colour and colour scheme for an existing template
- Add pictures and Use the drawing tools to add shapes or to create your own pictures
- **Enhance your presentation by** adding special effects to your slides, text and pictures

# **Time Table**

## Session 1

- **•** Creating a New Presentation
- **Understanding normal view**
- Adding text to slides
- Adding new slides
- Moving around
- Outline view
- Adding Speaker's notes

## Session 2

- **Slide Sorter View**
- **•** Design Templates
- Changing the Colour scheme and background
- Master Slides
- **•** Formatting text
- Changing the Bullets
- Page Setup and Printing

## Session 3

- **•** Inserting ClipArt
- Using the Picture Toolbar
- **•** Drawing on your Slides
- Using WordArt

## Session 4

- Slide Show View and
- Slide Transition
- Animation Effects

# Next step:

To find out more about this course and any others, call **020 8203 1774** or visit www.theittrainingsurgery.com